# Informatyka 1 (ES1F1002)

Politechnika Białostocka - Wydział Elektryczny Elektrotechnika, semestr I, studia stacjonarne I stopniaRok akademicki 2023/2024

Wykład nr 12 (19.12.2023)

dr inż. Jarosław Forenc

# Plan wykładu nr 12

- $\mathcal{L}_{\rm{max}}$  Dynamiczny przydział pamięci
	- $\Box$ przydział pamięci na macierz
- $\mathcal{L}^{\mathcal{L}}$  Funkcje w języku C
	- $\Box$ ogólna struktura funkcji, argumenty i parametry funkcji
	- $\Box$ domyślne wartości parametrów funkcji
	- $\Box$ prototypy funkcji, typy funkcji

## Dynamiczny przydział pamięci w języku C

- $\mathbb{R}^2$  Do dynamicznego przydziału pamięci stosowane są funkcje:  $\Box$  calloc()
	- $\Box$ malloc()
- $\mathcal{L}(\mathcal{A})$  Przydzieloną pamięć należy zwolnić wywołując funkcję:  $\Box$ free()

```
int *tab;
tab = ( (int *) calloc(10,sizeof
(int));/* lub */
tab = (int *) malloc(10*sizeof
(int));/* ... operacje ... */free(tab);
```
#### Dynamiczny przydział pamięci na macierz

- $\mathbb{R}^2$  Funkcje calloc() i malloc() umożliwiają bezpośrednio przydział pamięci tylko na <u>wektor</u> elementów
- $\mathbb{R}^2$  Dynamiczny przydział pamięci na macierz wymaga zastosowania specjalnych metod
- Przydzielamy pamięć na macierz zawierającą N-wierszy i M-kolumn

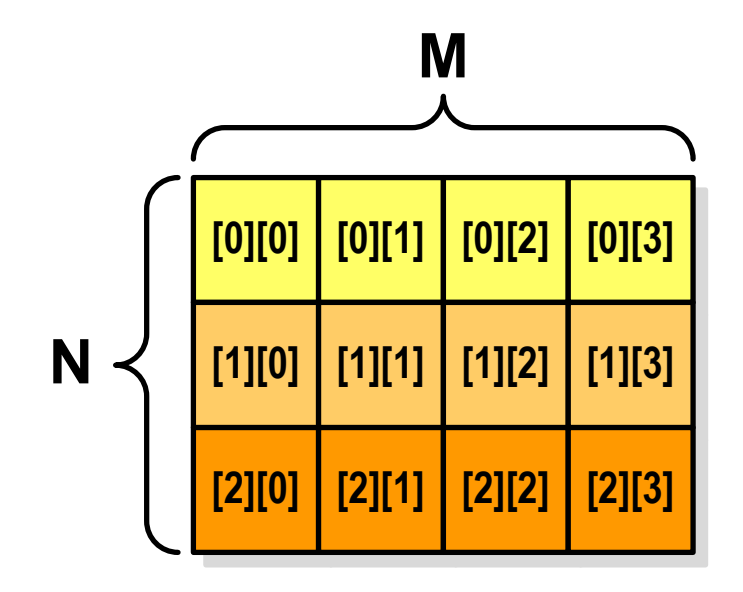

# Dynamiczny przydział pamięci na macierz (1)

- $\mathbb{R}^2$ Wektor N×M-elementowy
- $\mathcal{O}(\mathbb{R}^d)$ Przydział pamięci:

**int \*tab = (int \*) calloc(N\*M,sizeof (int));**

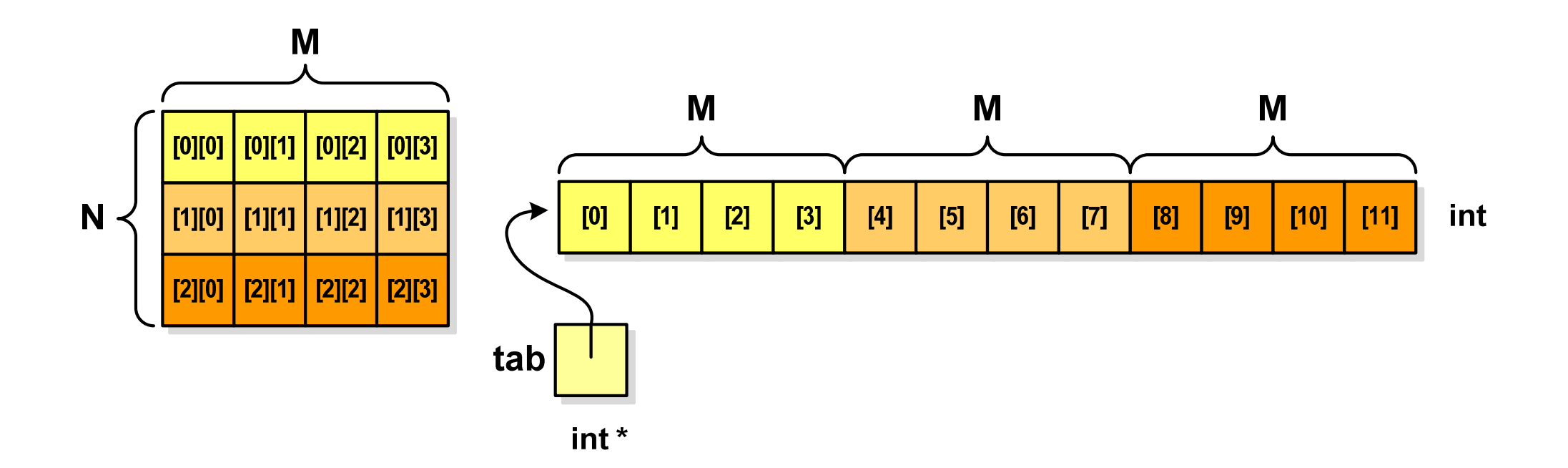

# Dynamiczny przydział pamięci na macierz (1)

 $\mathbb{R}^2$ Odwołanie do elementów macierzy:

**free(tab);**

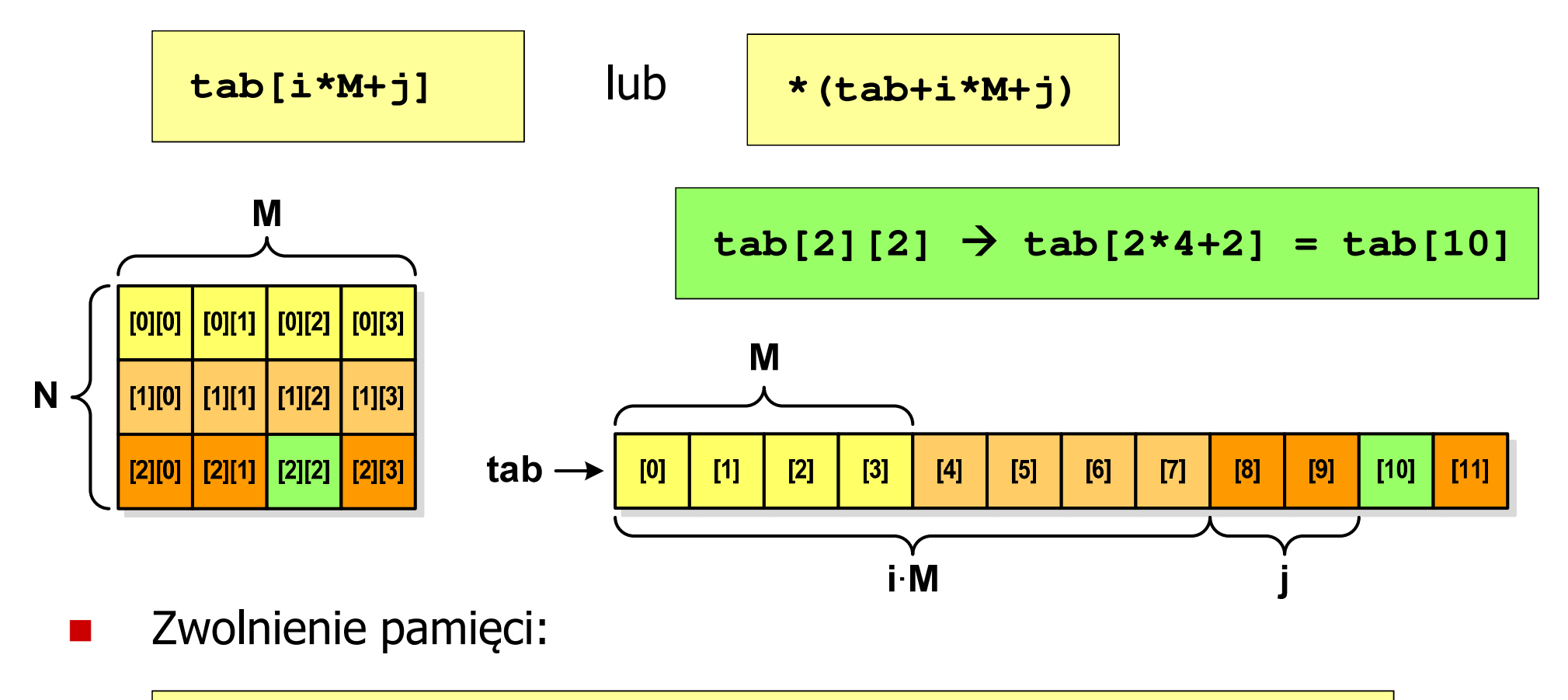

# Dynamiczny przydział pamięci na macierz (2)

- $\mathcal{L}_{\rm{max}}$ N-elementowy wektor wskaźników + N-wektorów M-elementowych
- $\mathcal{L}^{\mathcal{L}}$ Przydział pamięci:

```
int **tab = (int **) calloc(N,sizeof
(int *));for (i=0; i<N; i++)
    tab[i] = (int *) calloc(M,sizeof
(int));
```
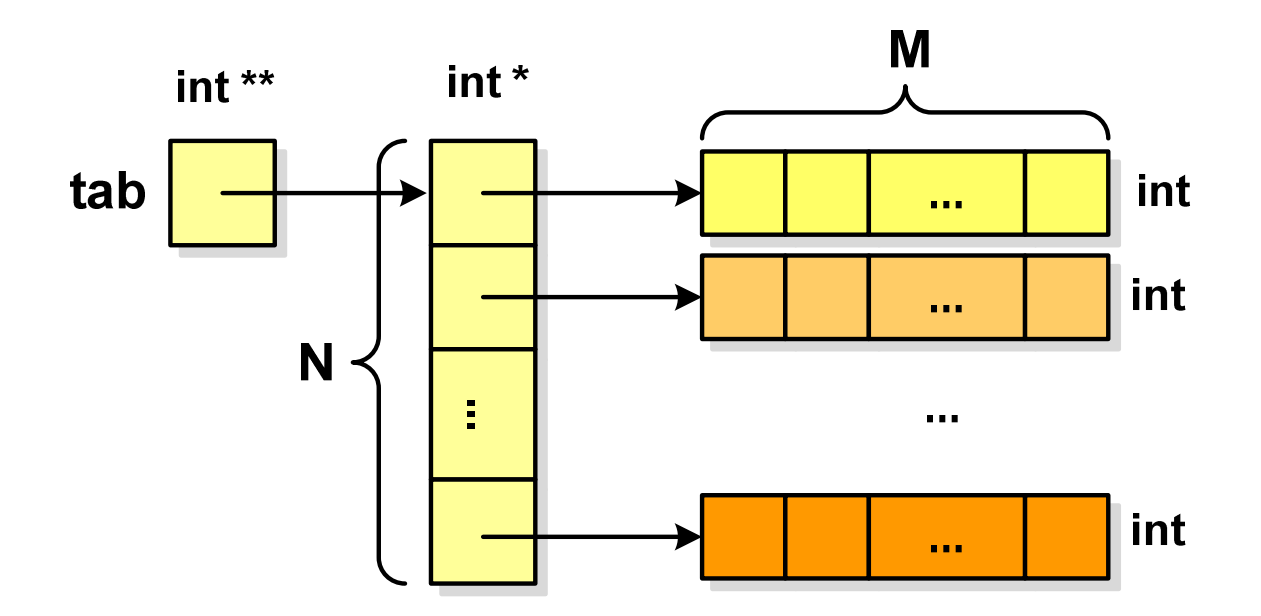

**tab[i][j]**

## Dynamiczny przydział pamięci na macierz (2)

- $\mathbb{R}^2$ Odwołania do elementów macierzy:
- Zwolnienie pamięci: $\mathcal{L}^{\text{max}}$

```
for (i=0; i<N; i++)
    free(tab[i]);free(tab);
```
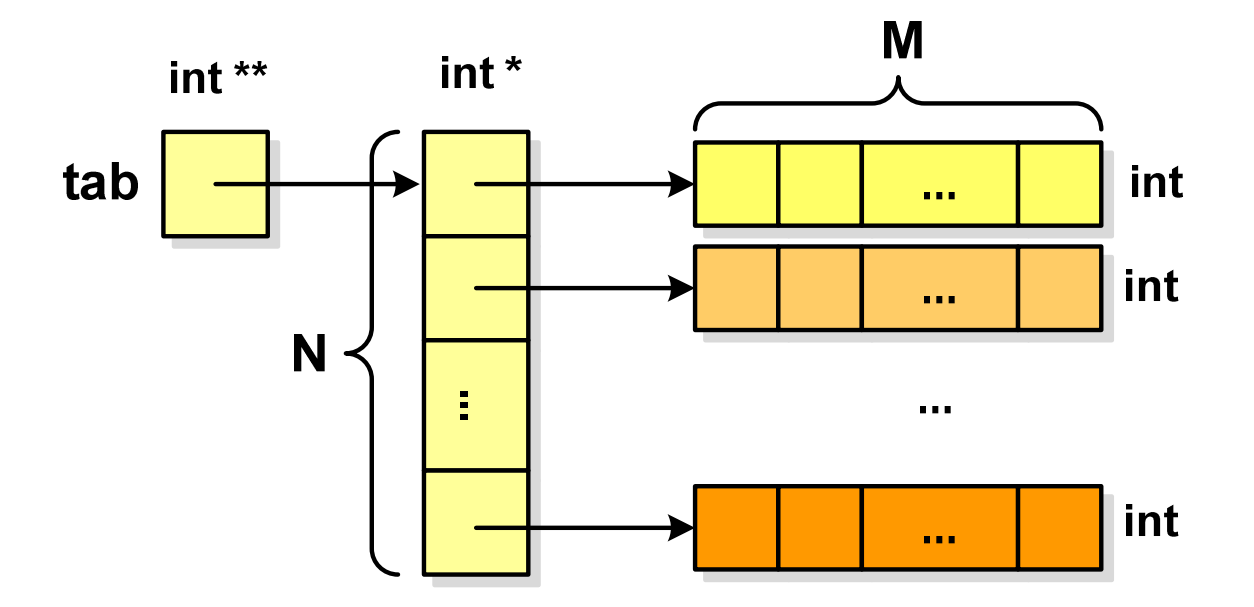

## Dynamiczny przydział pamięci na macierz (3)

- $\mathbb{R}^2$ N-elementowy wektor wskaźników + wektor N×M-elementowy
- $\mathcal{L}^{\text{max}}$ Przydział pamięci:

```
int **tab = (int **) malloc(N*sizeof
(int *));
tab[0] = (int *) malloc(N*M*sizeof
(int));for (i=1; i<N; i++)
  tab[i] = tab[0]+i*M;
```
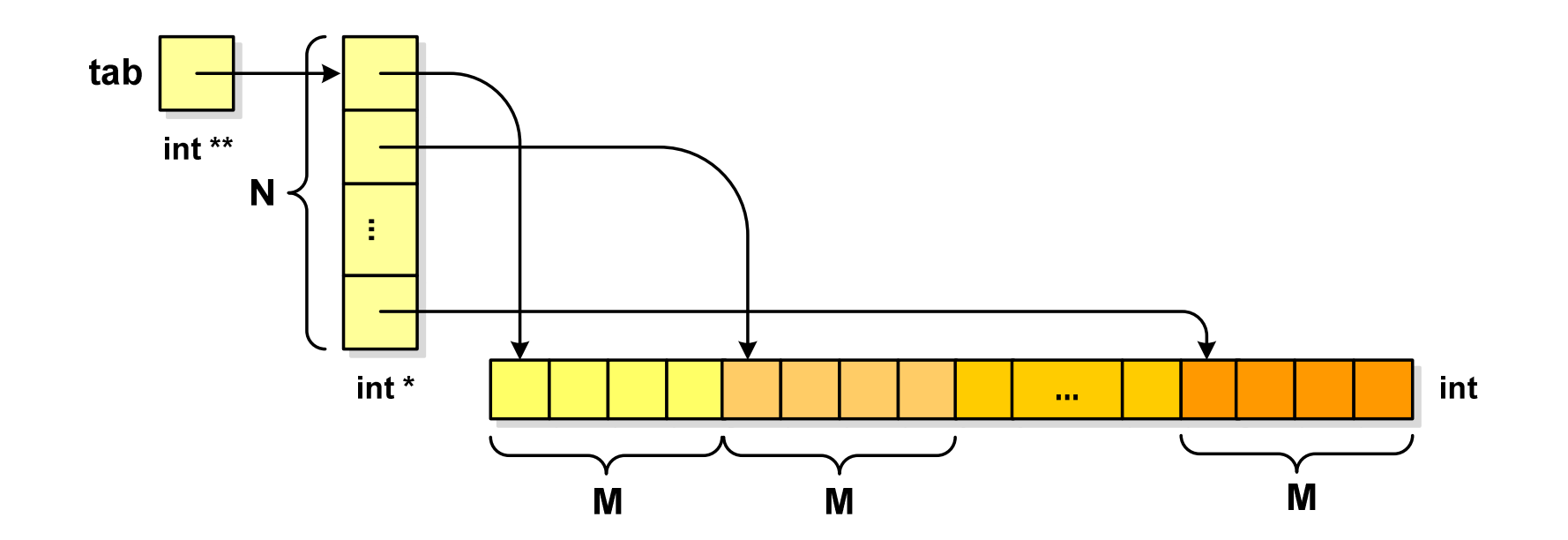

## Dynamiczny przydział pamięci na macierz (3)

- $\mathbb{R}^2$ Odwołania do elementów macierzy:
- Zwolnienie pamięci: $\mathcal{L}_{\text{max}}$

**tab[i][j]**

**free(tab[0]);free(tab);**

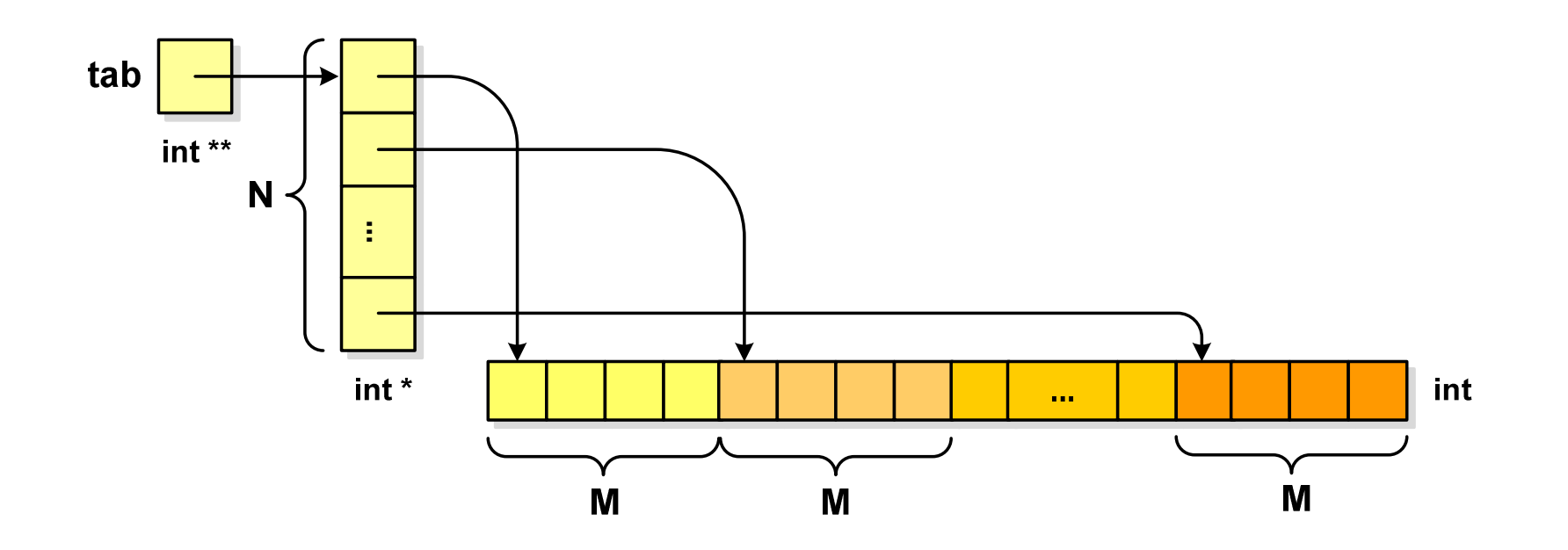

#### Program w języku C

- $\mathbb{R}^2$  Program w języku C składa się z funkcji i zmiennych
	- $\Box$ funkcje zawierają instrukcje wykonujące operacje
	- $\Box$ zmienne przechowują wartości

```
#include <stdio.h> /* przek
ątna kwadratu */#include <math.h>
int main(void
){float a = 10.0f, d;
   d = a * sqrt(2.0f);printf("Bok = %g, przekatna = %g\n",a,d);
    return 0;
} Bok = 10, przekatna = 14.1421
```
#### Program w języku C

- $\mathcal{L}_{\text{max}}$  Program w języku C składa się z funkcji i zmiennych
	- $\Box$ funkcje zawierają instrukcje wykonujące operacje
	- $\Box$ zmienne przechowują wartości

```
#include <stdio.h> /* przek
ątna kwadratu */#include <math.h>
int main(void
)int{{float a = 10.0f, d;
float a = 10.0f, d;
                                                     definicja funkcjid = a * sqrt(2.0f);printf("Bok = %g, przekatna = %g\n",a,d);
d = a * printf("Bok = %g, przekatna = %g\n",a,d);
      return 0;
return 0;
}}
```
#### Program w języku C

- $\mathbb{R}^2$  Program w języku C składa się z funkcji i zmiennych
	- $\Box$ funkcje zawierają instrukcje wykonujące operacje
	- $\Box$ zmienne przechowują wartości

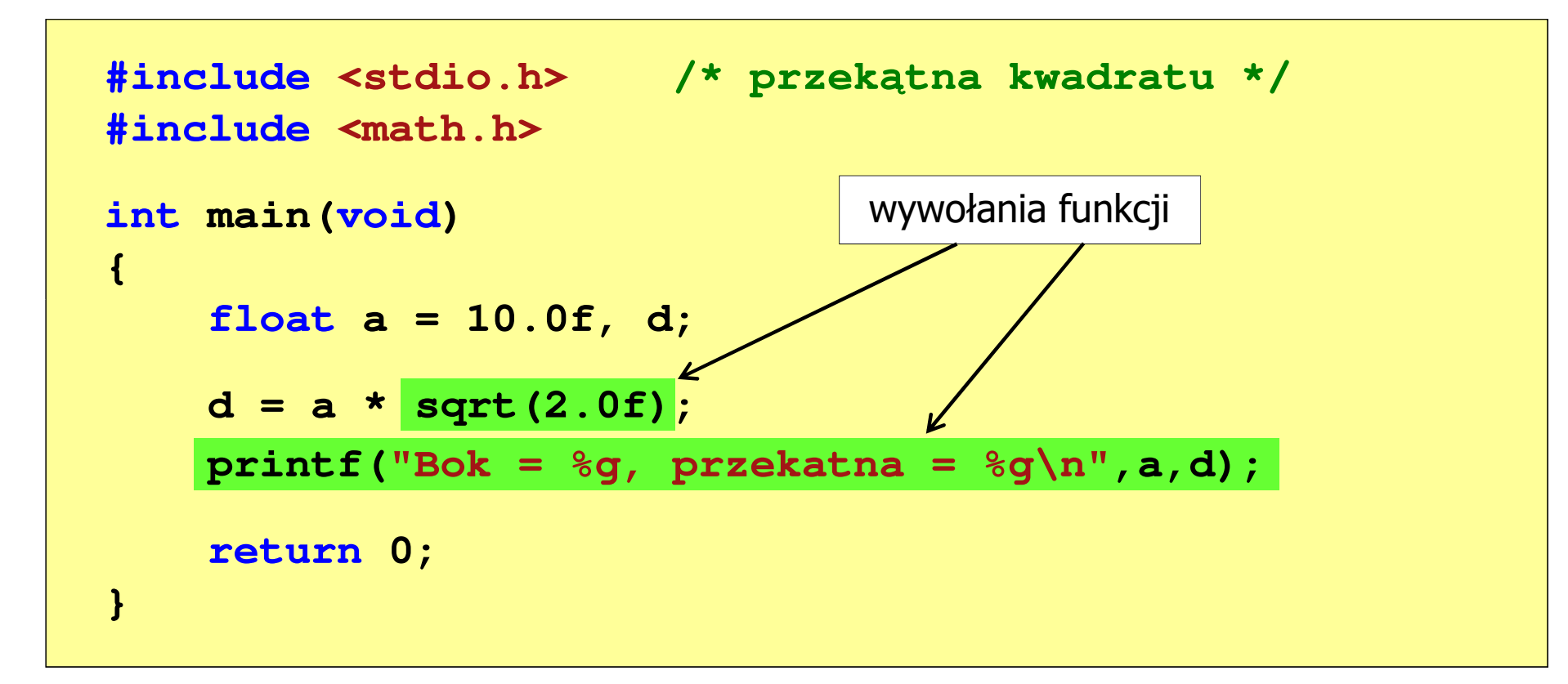

#### Funkcje w języku C

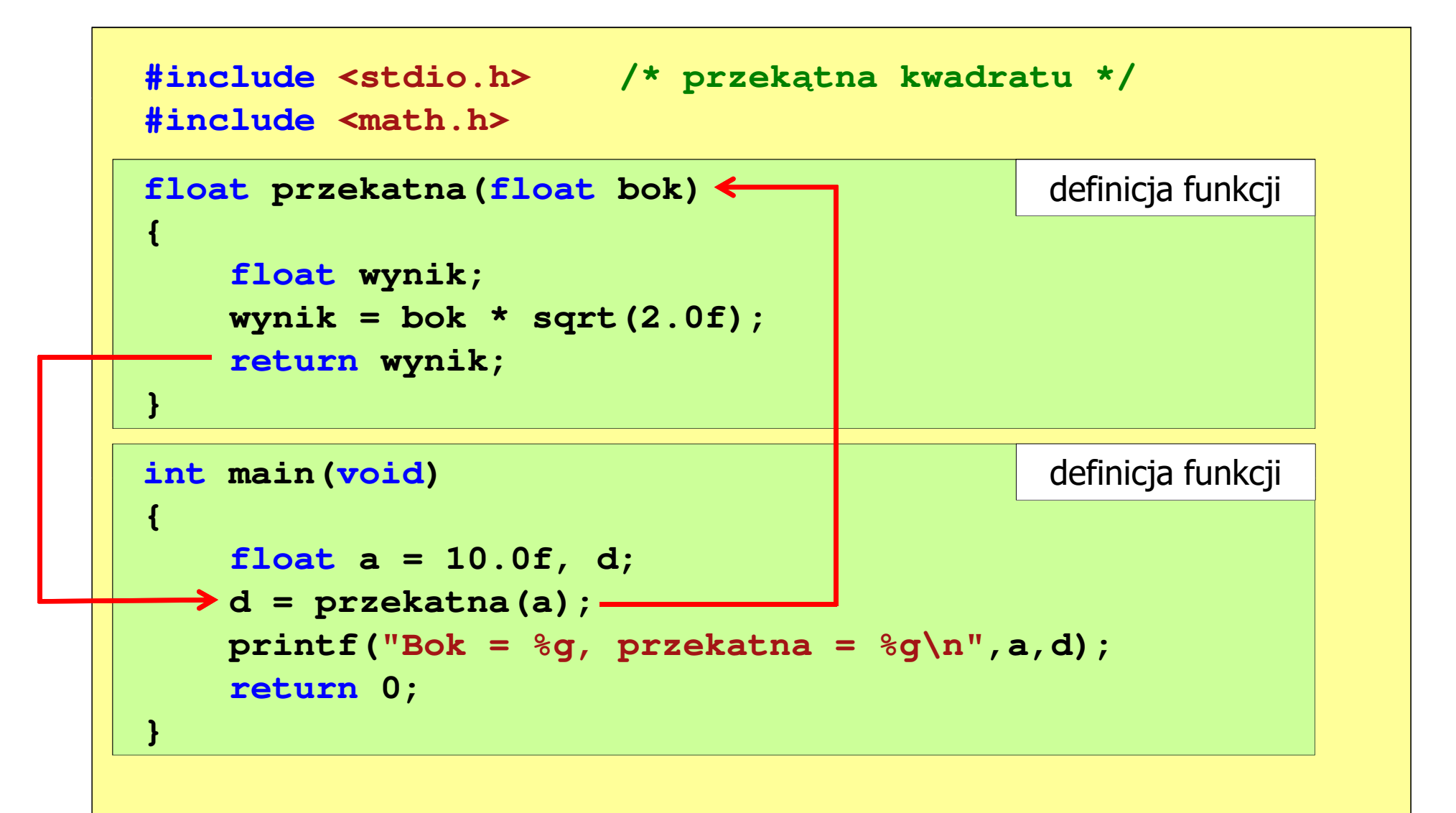

# Ogólna struktura funkcji w języku C

![](_page_14_Figure_3.jpeg)

# Ogólna struktura funkcji w języku C

![](_page_15_Figure_3.jpeg)

# Argumenty funkcji

 $\mathbb{R}^2$  Argumentami funkcji mogą być stałe liczbowe, zmienne, wyrażenia arytmetyczne, wywołania innych funkcji

```
d = przekatna(a);
```

```
d = przekatna(10);
```

```
d = przekatna(2*a+5);
```

```
d = przekatna(sqrt(a)+15);
```
 $\mathbb{R}^2$ Wywołanie funkcji może być argumentem innej funkcji

```
printf("Bok = %g, przekatna = %g\n",
                             a, przekatna(a));
```
#### Parametry funkcji

 $\mathbb{R}^2$  Parametry funkcji traktowane są tak samo jak zmienne zadeklarowane w tej funkcji i zainicjalizowane wartościami argumentów wywołania

```
float przekatna(float bok)
{float wynik;
   wynik = bok * sqrt(2.0f);return wynik;
}
```
 $\mathcal{L}_{\rm{max}}$ Funkcję przekatna() można zapisać w prostszej postaci:

```
float przekatna(float bok)
{return bok * sqrt(2.0f);
}
```
#### Parametry funkcji

- $\mathcal{L}_{\rm{max}}$  Jeśli funkcja ma kilka parametrów, to dla każdego z nich podaje się:
	- $\Box$ typ parametru
	- $\Box$ nazwę parametru
- $\mathcal{L}_{\mathcal{A}}$ Parametry oddzielane są od siebie przecinkami

```
/* przekątna prostokąta */float przekatna(float a, float b)
{return sqrt(a*a+b*b);
}
```
#### Parametry funkcji

 $\mathcal{L}_{\mathcal{A}}$ W różnych funkcjach zmienne mogą mieć takie same nazwy

```
#include <stdio.h> /* przek
ątna prostokąta */#include <math.h>
float przekatna(float a, float b)
{return sqrt(a*a+b*b);
}int main(void)
{float a = 10.0f, b = 5.5f, d;
   d = przekatna(a,b);
printf("Przekatna prostokata = %g\n",d);
    return 0;
}
```
# Domyślne wartości parametrów funkcji

 $\mathbb{R}^2$ W definicji funkcji można jej parametrom nadać domyślne wartości

```
float przekatna(float a = 10, float b = 5.5f)
{return sqrt(a*a+b*b);
}
```
 W takim przypadku funkcję można wywołać z dwoma, jednym lub bez żadnych argumentów

**d = przekatna(a,b);**

**d = przekatna(a);**

**d = przekatna();**

**College**  Brakujące argumenty zostaną zastąpione wartościami domyślnymi

# Domyślne wartości parametrów funkcji

- $\mathbb{R}^2$ Nie wszystkie parametry muszą mieć podane domyślne wartości
- T. Wartości muszą być podawane od prawej strony listy parametrów

```
float przekatna(float a, float b = 5.5f)
{return sqrt(a*a+b*b);
}
```
 Powyższa funkcja może być wywołana z jednym lub dwoma argumentami

```
d = przekatna(a,b);
```

```
d = przekatna(a);
```
**College**  Domyślne wartości parametrów mogą być podane w deklaracji <mark>lub</mark> w definicji funkcji

# Wartość zwracana przez funkcję

 $\mathcal{L}(\mathcal{A})$ Słowo kluczowe return może wystąpić w funkcji wiele razy

```
float ocena(int pkt)
{if (pkt>90) return 5.0f;
   if (pkt>80 && pkt<91) return 4.5f;
   if (pkt>70 && pkt<81) return 4.0f;
   if (pkt>60 && pkt<71) return 3.5f;
   if (pkt>50 && pkt<61) return 3.0f;
   if (pkt<51) return 2.0f;
}
```
91-100 pkt. 5,0 81-90 pkt.  $\rightarrow$  4,5  $71$ -80 pkt.  $\rightarrow$  4,0  $61$ -70 pkt.<br>F1.68 pHt.  $\rightarrow$  3.8  $\rightarrow$  3,5 51-60 pkt.  $\rightarrow$  3,0 0-50 pkt.  $\rightarrow$  2,0

 $\mathbb{R}^2$ Czy można zmienić kolejność definicji funkcji w kodzie programu?

```
#include <stdio.h> /* przek
ątna prostokąta */#include <math.h>
float przekatna(float a, float b)
float przekatna(floata, float 
 sqrt(a*a+b*b);}definicja funkcji
{return sqrt(a*a+b*b);
}int main(void)
intmain(void){return definicja funkcji
{{float a = 10.0f, b = 5.5f, d;
float a = 10.0f, b = 5.5f, d;
      d = przekatna(a,b);= przekatna(a,b);
printf("Przekatna prostokata = %g\n",d);

 prostokata = %g\n",d);return0;return 0;
}}
```
 $\mathbb{R}^2$ Czy można zmienić kolejność definicji funkcji w kodzie programu?

```
#include <stdio.h> /* przek
ątna prostokąta */#include <math.h>
int main(void)
{float a = 10.0f, b = 5.5f, d;
     d = przekatna(a,b);
printf("Przekatna prostokata = %g\n",d);
int main(void)<br>{<br>float a = 10.0f, b<br>d = przekatna(a,b);
                               definicja funkcji<br>
,<br>
,<br>
prostokata = %g\n",d);
return 0;
return}}float przekatna(float a, float b)
float przekatna(float a, float b)
{return sqrt(a*a+b*b);
sqrt(a*a+b*b);}definicja funkcji
```
 $\mathbb{R}^2$ Czy można zmienić kolejność definicji funkcji w kodzie programu?

![](_page_25_Figure_4.jpeg)

```
#include <stdio.h> /* przek
ątna prostokąta */#include<math.h>float przekatna(float a, float b);
float  a, float b); prototyp funkcji
int main(void)
int{{float a = 10.0f, b = 5.5f, d;
floata 10.0f, b 5.5f, d;przekatna(a,b);d = przekatna(a,b);
printf("Przekatna prostokata = %
g\n",d);d;<br>a = %g\n",d) ;<br>
return 0;
return}}float przekatna(float a, float b)
{return sqrt(a*a+b*b);
}definicja funkcji
```
 $\mathbb{R}^2$ Prototyp funkcji jest to jej nagłówek zakończony średnikiem

```
float przekatna(float a, float b);
```
- $\mathcal{L}_{\text{max}}$  Inne określenia prototypu funkcji:
	- $\Box$ deklaracja funkcji
	- $\Box$ zapowiedź funkcji
- Dzięki prototypowi kompilator sprawdza w wywołaniu funkcji:
	- nazwę funkcji $\Box$

 $\mathbb{R}^2$ 

- $\Box$ liczbę i typ argumentów
- $\Box$ typ zwracanej wartości
- Nazwy parametrów nie mają znaczenia i mogą być pominięte:

```
float przekatna(float, float);
```

$$
d = przekatna(a, b);
$$

 $\mathbb{R}^2$  W przypadku umieszczenia prototypu funkcji i pominięcia jej definicji błąd wystąpi nie na etapie kompilacji, ale łączenia (linkowania)

```
#include <stdio.h> /* przek
ątna prostokąta */#include <math.h>
float przekatna(float a, float b);
float  a, float b); prototyp funkcji
int main(void)
{definicja funkcjifloat a = 10.0f, b = 5.5f, d;
    d = przekatna(a,b);printf("Przekatna prostokata = %g\n",d);<br>
return 0;<br>}
    return 0;
}{10.0f, przekatna(a,b);
```
 $\mathbb{R}^2$  W przypadku umieszczenia prototypu funkcji i pominięcia jej definicji błąd wystąpi nie na etapie kompilacji, ale łączenia (linkowania)

```
1>Compiling...1>test.cpp
1>Compiling manifest to resources...1>Microsoft (R) Windows (R) Resource Compiler Version 6.0.5724.0
1>Copyright (C) Microsoft Corporation. All rights reserved.1>Linking...1>test.obj : error LNK2019: unresolved external symbol "float __cdecl
przekatna(float,float)" (?przekatna@@YAMMM@Z) referenced in function _main1>D:\test\Debug\test.exe : fatal error LNK1120: 1 unresolved externals
```
# Typy funkcji (1)

- $\mathbb{R}^2$  Dotychczas prezentowane funkcje miały argumenty i zwracały wartości
- $\mathbb{R}^2$ Struktura i wywołanie takiej funkcji ma następującą postać

```
typ nazwa(parametry)
{instrukcje;
return wartość;
}
```
**typ zm; zm = nazwa(argumenty);**

 $\mathcal{L}^{\text{max}}$  Można zdefiniować także funkcje, które nie mają argumentów i/lub nie zwracają żadnej wartości

# Typy funkcji (2)

- $\mathbb{R}^2$  Funkcja bez argumentów i nie zwracająca wartości:
	- $\Box$ w nagłówku funkcji, typ zwracanej wartości to void
	- $\Box$ zamiast parametrów, podaje się słowo void lub nie wpisuje się nic
	- $\Box$ jeśli występuje return, to nie może po nim znajdować się żadna wartość
	- $\Box$  jeśli return nie występuje, to funkcja kończy się po wykonaniu wszystkich instrukcji
- Struktura funkcji:

```
void nazwa(void
){instrukcje;return;}
```

```
 void nazwa()
{instrukcje;return;}
```
# Typy funkcji (2)

- $\mathbb{R}^2$  Funkcja bez argumentów i nie zwracająca wartości:
	- $\Box$ w nagłówku funkcji, typ zwracanej wartości to void
	- $\Box$ zamiast parametrów, podaje się słowo void lub nie wpisuje się nic
	- $\Box$ jeśli występuje return, to nie może po nim znajdować się żadna wartość
	- $\Box$  jeśli return nie występuje, to funkcja kończy się po wykonaniu wszystkich instrukcji
- Struktura funkcji:

 $\mathbb{R}^2$ 

```
 Wywołanie funkcji: nazwa();
void nazwa(void
){instrukcje;}void nazwa()
                               {instrukcje;}
```
**---------------------------**

## Typy funkcji (2) - przykład

```
#include<stdio.h>void drukuj_linie(void
){printf("---------------------------\n");}int main(void
){drukuj_linie();
printf("Funkcje nie sa trudne!\n");
   drukuj_linie();return 0;} ---------------------------
                          Funkcje nie sa trudne!
```
# Typy funkcji (3)

- $\mathbb{R}^2$  Funkcja z argumentami i nie zwracająca wartości:
	- $\Box$ w nagłówku funkcji, typ zwracanej wartości to void
	- $\Box$ jeśli występuje return, to nie może po nim znajdować się żadna wartość
	- $\Box$  jeśli return nie występuje, to funkcja kończy się po wykonaniu wszystkich instrukcji
- $\mathbb{R}^2$ Struktura funkcji:

```
void nazwa(parametry) void{instrukcje;return;}
```

```
 nazwa(parametry)
{instrukcje;}
```
 $\mathbb{R}^2$ Wywołanie funkcji:

**nazwa(argumenty);**

## Typy funkcji (3) - przykład

```
#include<stdio.h>void drukuj_dane(char *imie, char *nazwisko, int wiek)
{printf("Imie: %s\n",imie);
printf("Nazwisko: %s\n",nazwisko);printf("Wiek: %d\n",wiek);
printf("Rok urodzenia: %d\n\n",2023-wiek);}int main(void
){drukuj_dane("Jan","Kowalski",23);
drukuj_dane("Barbara","Nowak",28);return 0;}
```
## Typy funkcji (3) - przykład

```
#include<stdio.h>void drukuj_dane(char *imie, char *imie, char *index) wiek: and the set of \mathbf{24}{print(f("Imie:print("Nazwisko:
    print(f(Wilek))print("Rok urodzenia:
}
```
**}**

![](_page_36_Picture_93.jpeg)

```
int main(void
){drukuj_dane("Jan","Kowalski",24);
drukuj_dane("Barbara","Nowak",29);return 0;
```
# Typy funkcji (4)

- $\mathbb{R}^2$  Funkcja bez argumentów i zwracająca wartość:
	- $\Box$ zamiast parametrów, podaje się słowo void lub nie wpisuje się nic
	- $\Box$ typ zwracanej wartości musi być zgodny z typem w nagłówku funkcji
- Struktura funkcji:

```
typ nazwa(void
){instrukcje;
return wartość;
}
```

```
typ nazwa()
{instrukcje;
return wartość;
}
```
 $\mathbb{R}^2$ Wywołanie funkcji:

```
typ zm;
zm = nazwa();
```
## Typy funkcji (4) - przykład

![](_page_38_Figure_3.jpeg)

```
#include <stdio.h>
```

```
int liczba_sekund_rok(void
)
```

```
return (365 * 24 * 60 * 60);
```
**int main(void )**

```
int wynik;
```

```
wynik = liczba_sekund_rok();
printf("W roku jest: %d sekund\n",wynik);
```

```
return 0;
```
**}**

**{**

**}**

**{**

#### Koniec wykładu nr 12

# Dziękuję za uwagę!